## **Checkliste und Leitfaden für Geräteinstallation**

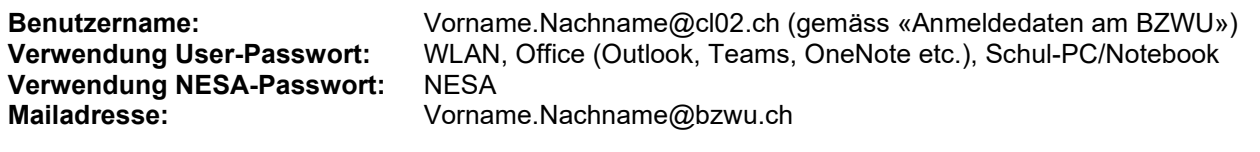

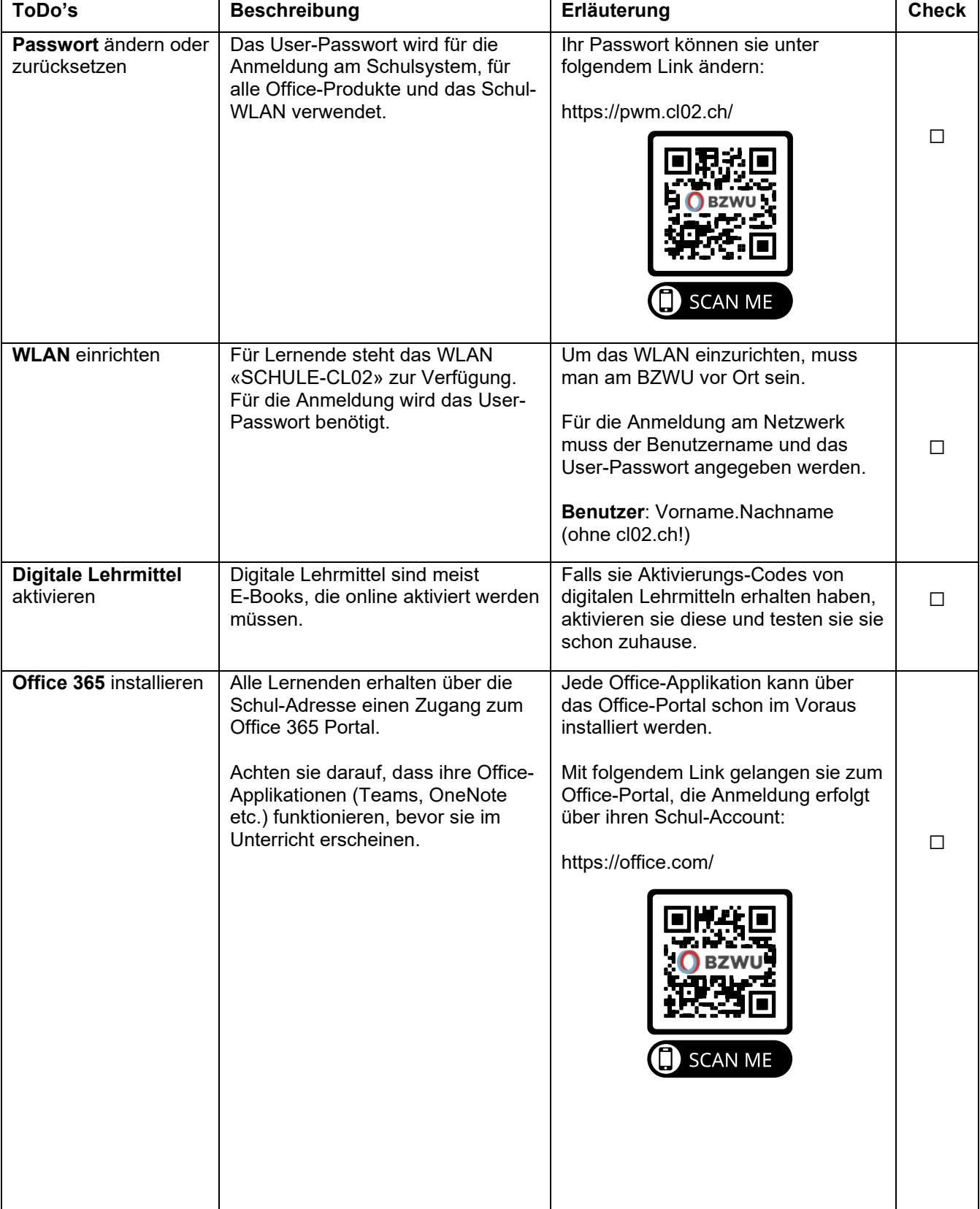

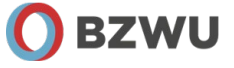

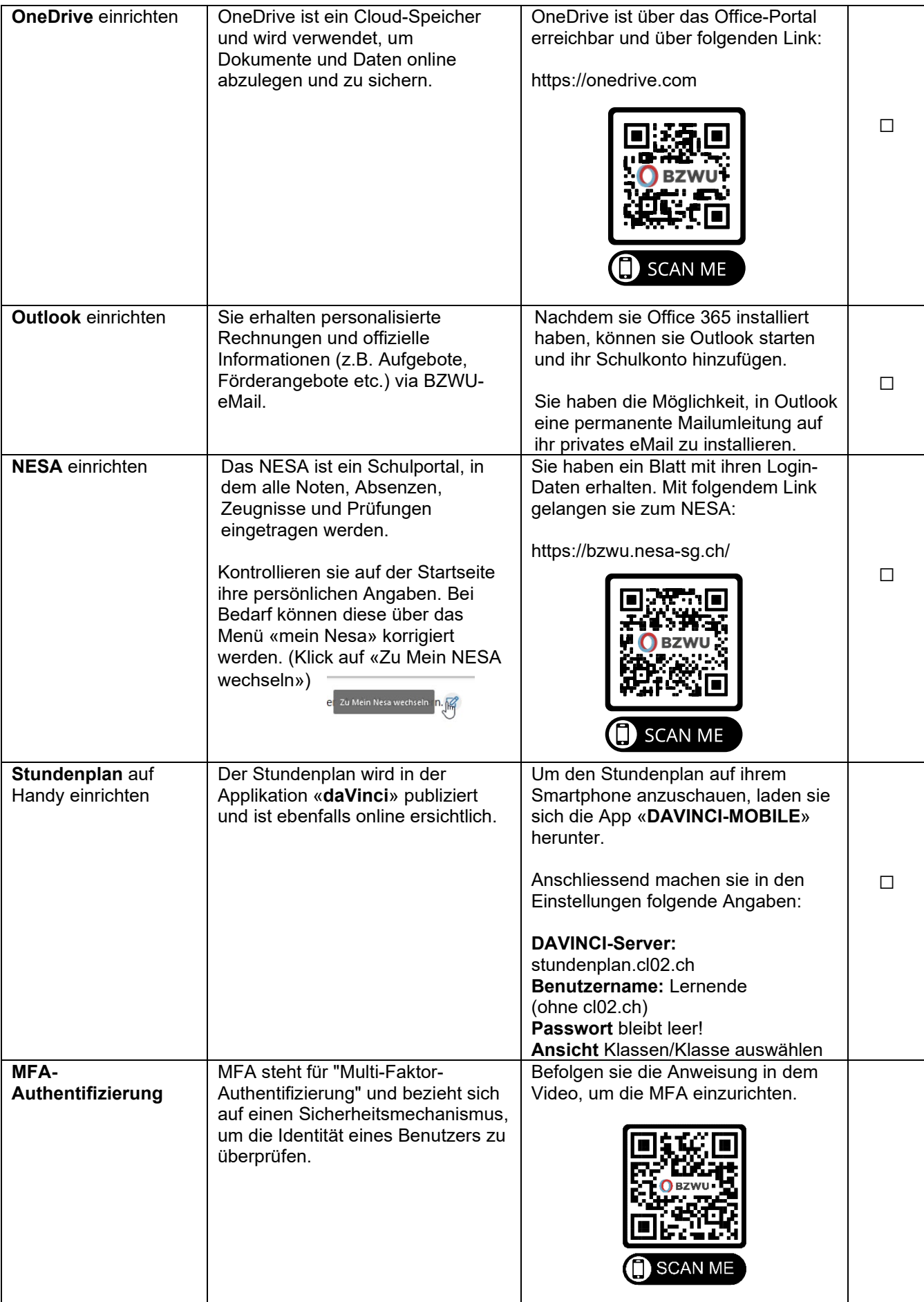

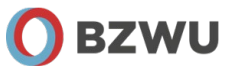